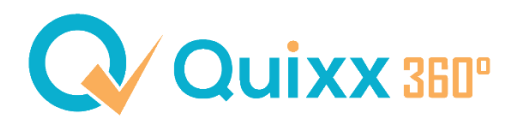

## **Vermittlereinstellungen / Einstellungen auf Vermittlerebene**

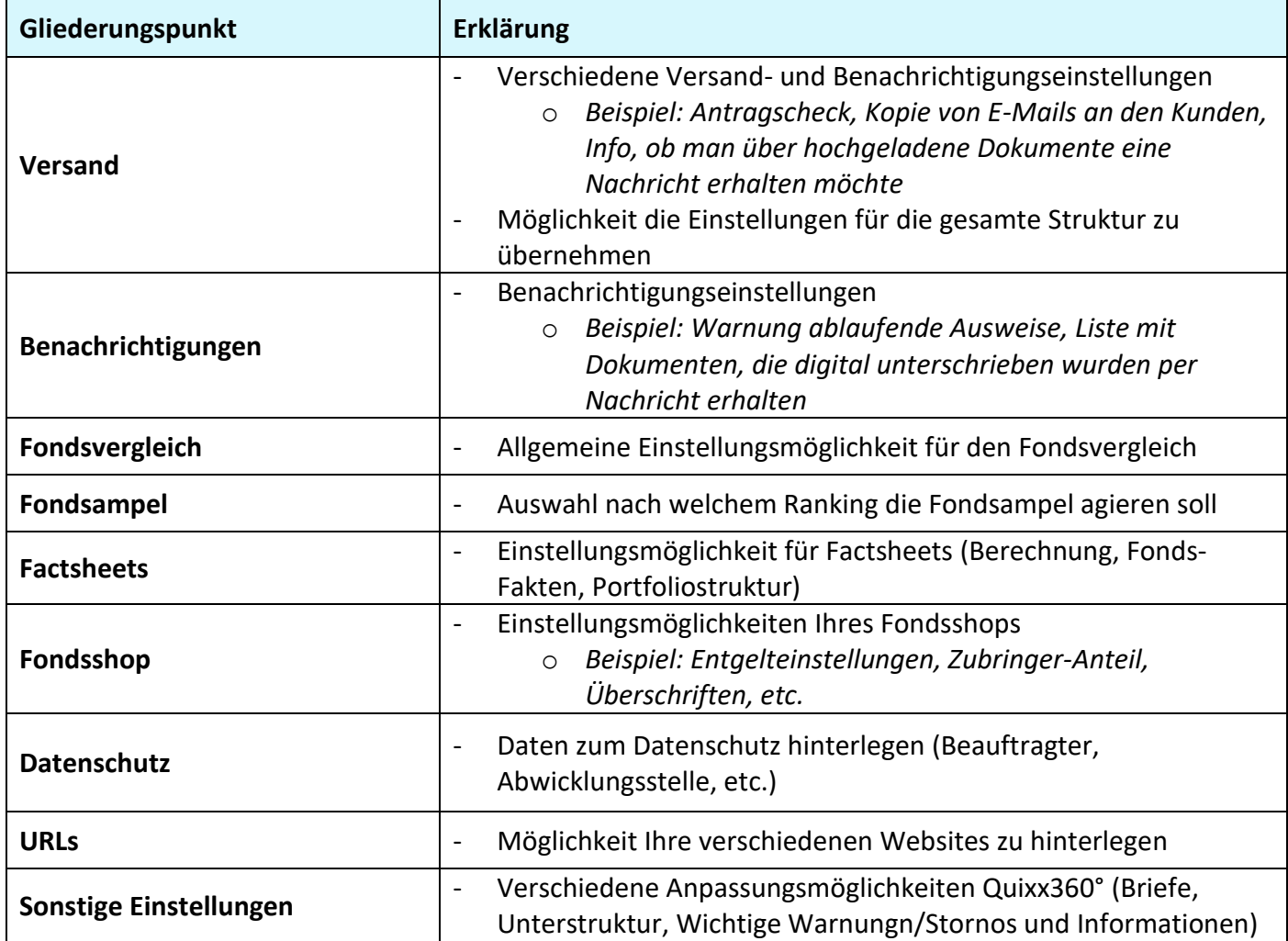